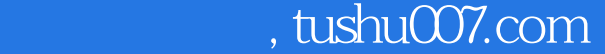

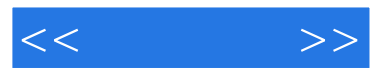

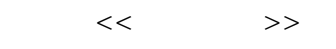

- 13 ISBN 9787111291534
- 10 ISBN 7111291530

出版时间:2010-1

页数:223

PDF

更多资源请访问:http://www.tushu007.com

## and tushu007.com

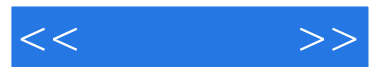

 $\mu$  $\mu$   $\mu$ 

Windows XP PowerPoint 2007 Merry Internet

Windows XP Windows XP<br>Word 2007 Excel 2007

本书特色 电脑入门的典范——本书着眼于让读者学习电脑入门知识,并取得最好的效果。

简单易学——从初学者的角度出发,条理清楚、步骤简明地讲述各功能的操作方法,并且以上网、办

 $\frac{1}{\sqrt{1-\frac{1}{n}}}$  and the contract of the contract of the contract of the contract of the contract of the contract of the contract of the contract of the contract of the contract of the contract of the contract of the co

 $\longrightarrow$ 

·初学电脑的青年朋友、老年朋友; ·广大高职、中职院校的相关师生; ·相关社会培训班的讲师

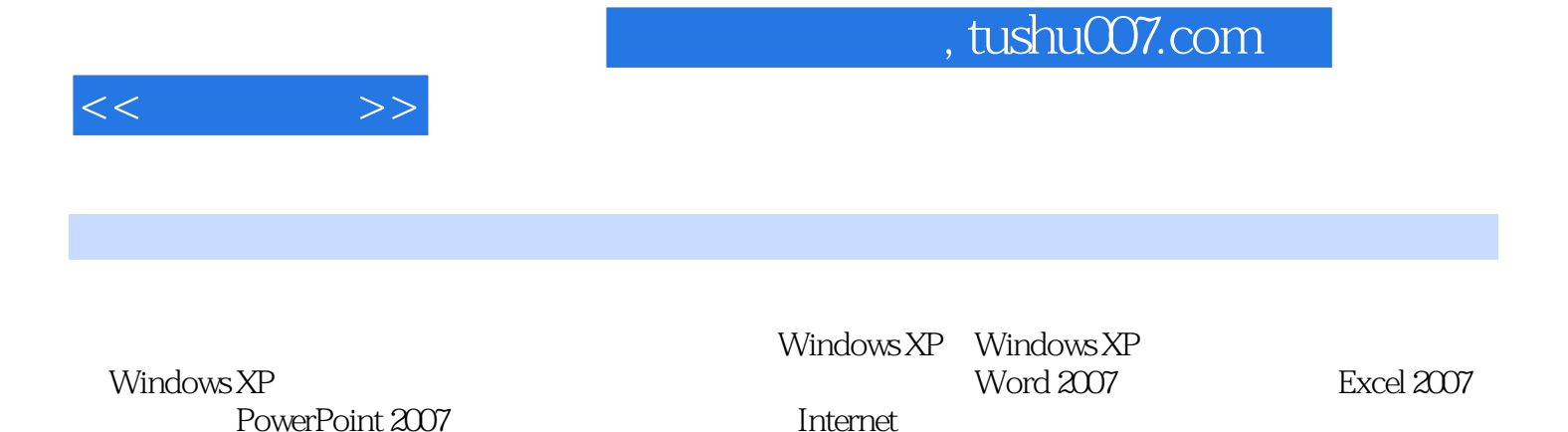

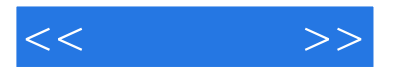

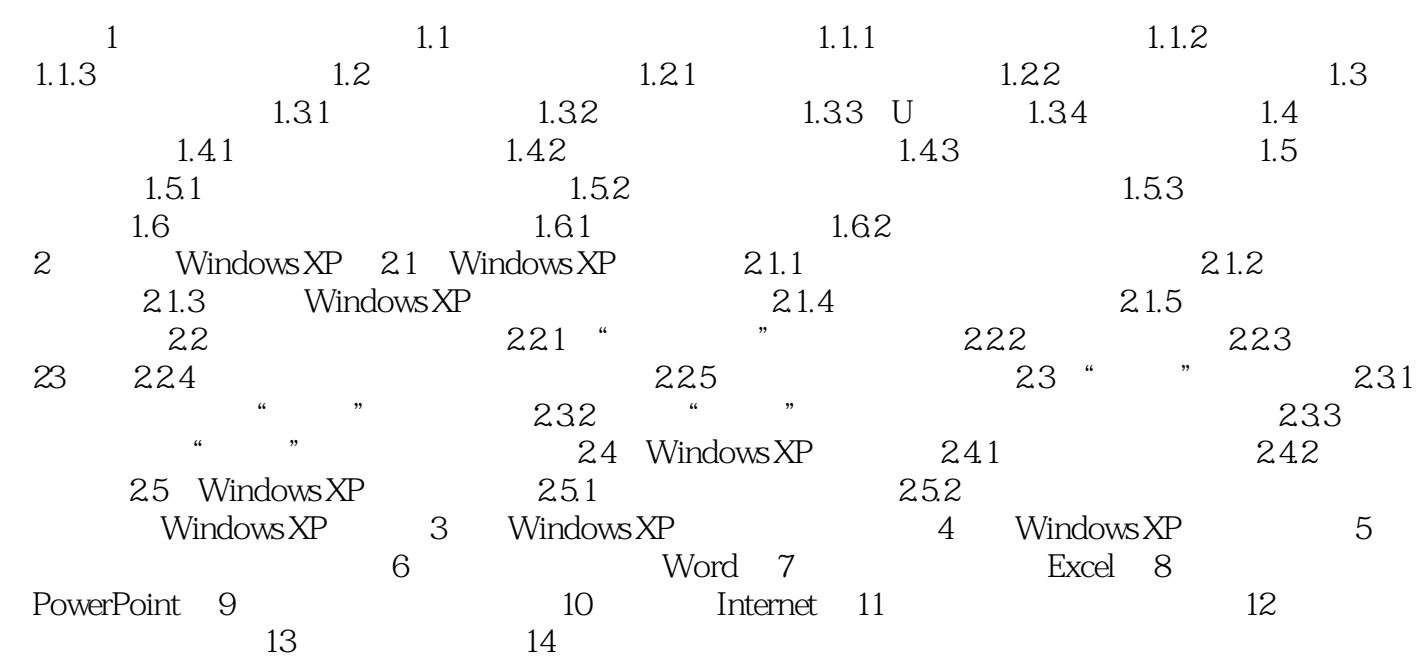

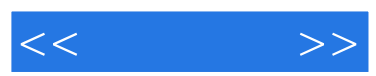

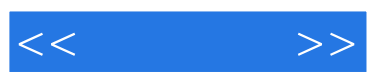

 $(\bullet)$ 

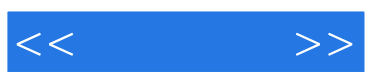

本站所提供下载的PDF图书仅提供预览和简介,请支持正版图书。

更多资源请访问:http://www.tushu007.com